# SchreibzENTRUM

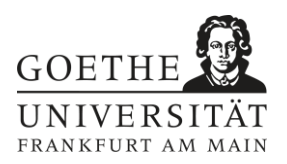

## **Wissenschaftliches Lesen – Ein Überblick**

Studierende unterschätzen das Lesen als Arbeitsphase häufig und thematisieren es daher selten. Doch wissenschaftliches Lesen ist ebenso wie wissenschaftliches Schreiben eine Kompetenz, die im Studium erst erworben werden muss, denn wissenschaftliche Texte stellen spezifische Herausforderungen an Lesende, die sich von denen nicht-wissenschaftlicher Textsorten unterscheiden (Graf 2015, 188-189). Entsprechend erfordern sie **zielgerichtete Herangehensweisen**, die zum einen zu einem umfassenden Verständnis des Gesamttextes beitragen und zum anderen das Nutzbarmachen und kritische Reflektieren des Gelesenen für eigene Texte ermöglichen. Dieses Arbeitsblatt bietet einen Überblick über die verschiedenen Phasen (produktiven) wissenschaftlichen Lesens und zugehörige Aktivitäten. Zusätzlich erhältst du gezielte Hinweise auf Ressourcen und Arbeitsblätter des Schreibzentrums, die den Leseprozess unterstützen.

### **Phasen wissenschaftlichen Lesens**

Wissenschaftliches Lesen lässt sich in vier Phasen einteilen: die Vorbereitung, das Lesen selbst, das noch einmal in orientierendes und vertiefendes Lesen unterschieden werden kann, und die Nachbereitung. Jede Phase trägt mit individuellen Aktivitäten dazu bei, den Leseprozess zu steuern und den eigenen Anliegen anzupassen.

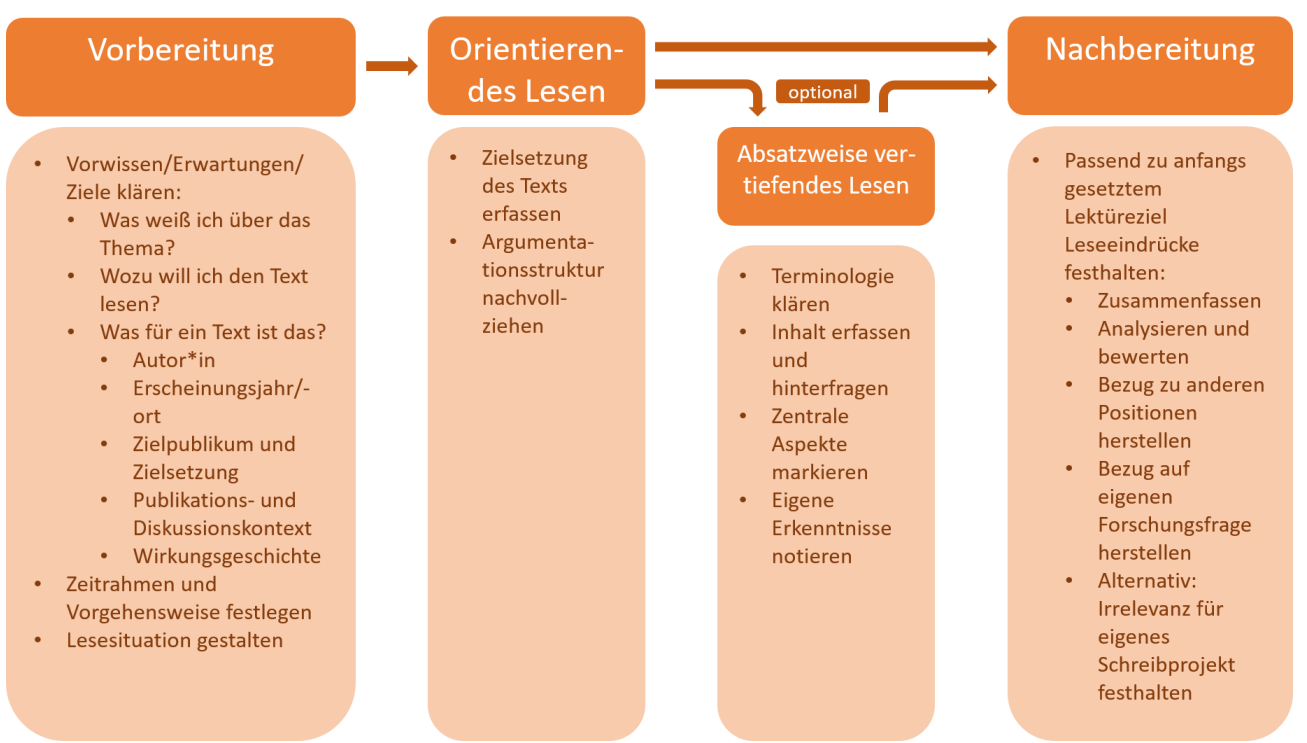

*Wissenschaftlicher Leseprozess. Eigene Darstellung nach Kaufholz-Soldat/Hoffmann (i. Dr.).*

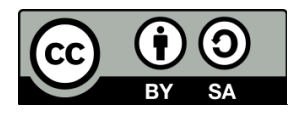

# SchreibzENTRUM

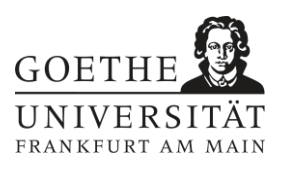

Die individuelle Gestaltung der Phasen und die für sie eingeplante Zeit hängen maßgeblich von der geplanten Weiterarbeit mit dem Text sowie dem Leseanlass ab (siehe Vorbereitungsphase). So kann das orientierende Lesen beispielsweise dazu führen, dass man die Phase des vertiefenden Lesens überspringt und in der Nachbereitung lediglich notiert, warum der gelesene Text für das eigene Schreibprojekt nicht relevant ist. Genauso kann es aber auch Ausgangspunkt für eine intensive vertiefende Textarbeit und eine umfangreiche Nachbereitung sein.

### **Arbeitsblätter und Methoden des Schreibzentrums für die verschiedenen Phasen**

Manche der im Folgenden aufgelisteten Arbeitsblätter beziehen sich bereits explizit auf die Verwendung für den Leseprozess. Andere sind zur Auseinandersetzung mit dem eigenen Text oder Schreibprozess gedacht, können aber analog auch auf fremde Texte angewendet werden (statt für die Planung der eigenen Argumentation beispielsweise für die Identifikation von Argumentationsmustern in fremden Texten). Die verschiedenen Arbeitsblätter, die du alle auf unserer Homepage findest, behandeln unterschiedliche Schwerpunkte des wissenschaftlichen Lesens und können bedarfsgerecht ausgewählt werden. Die zu den Arbeitsblättern angegebenen Fragen benennen Aspekte, die du mit dem Arbeitsblatt in der jeweiligen Phase bearbeiten kannst.

#### **Vorbereitungsphase:**

[Cluster](https://www.starkerstart.uni-frankfurt.de/84362562.pdf) – *Was weiß ich bereits über das Thema?* [Lesen: Fragenkatalog](https://wiki.studiumdigitale.uni-frankfurt.de/Schreibzentrum/images/5/5f/2-010_Lesen_Fragenkatalog.pdf) – *Was weiß ich über den vor mir liegenden Text?* [Vogelperspektive](https://www.starkerstart.uni-frankfurt.de/102502197.pdf) – *Welche Aspekte sind für mich beim Lesen des vorliegenden Texts relevant?* 

#### **Orientierendes Lesen:**

[Mindmap-Lesen](https://wiki.studiumdigitale.uni-frankfurt.de/Schreibzentrum/images/d/d1/2-009_Mindmap-Lesen.pdf) – *Wie kann ich den Text mit zentralen Begriffen grafisch darstellen?* [Vogelperspektive](https://www.starkerstart.uni-frankfurt.de/102502197.pdf) – *Wie kann ich zentrale Aspekte des Texts übersichtlich zusammenfassen?* [Concept-Map](https://www.starkerstart.uni-frankfurt.de/84368225.pdf) – *Wie kann ich Thesen und Zusammenhänge des Texts grafisch darstellen?*

#### **Absatzweise vertiefendes Lesen**

[Textmarkierungen](https://wiki.studiumdigitale.uni-frankfurt.de/Schreibzentrum/images/a/ae/Textmarkierungen.pdf) – *Welche Textstellen erscheinen mir zentral für mein Interesse?* [Textnetz](https://wiki.studiumdigitale.uni-frankfurt.de/Schreibzentrum/images/2/2c/Textnetz.pdf) – *In welchem Zusammenhang stehen die Begriffe im vorliegenden Text?* [Übersetzendes Lesen](https://wiki.studiumdigitale.uni-frankfurt.de/Schreibzentrum/images/b/b7/Übersetzendes_Lesen.pdf) – *Was bedeuten die Fachbegriffe im vorliegenden Text?* [Reverse Outlining](https://www.starkerstart.uni-frankfurt.de/84373379.pdf) – *Wie kann ich Inhalt und Funktion einzelner Absätze zusammenfassen?* [Lesen: Fragenkatalog](https://wiki.studiumdigitale.uni-frankfurt.de/Schreibzentrum/images/5/5f/2-010_Lesen_Fragenkatalog.pdf) – *Mit welchen Fragen kann ich mir ein tieferes Textverständnis erarbeiten?* [SQ3R-Lesetechnik](https://www.starkerstart.uni-frankfurt.de/84368235.pdf) – *Wie komme ich bei wichtigen Texten zu einer knappen Zusammenfassung in eigenen Worten?*

[Lesendenlenkung](https://www.starkerstart.uni-frankfurt.de/91779245.pdf) – *Wie helfen mir Schlüsselwörter, die Struktur und Zusammenhänge eines Texts besser zu verstehen?*

[Argumentation auf Absatzebene](https://www.starkerstart.uni-frankfurt.de/84373620.pdf) – *Wo erkenne ich im vorliegenden Text Argumentationsmuster? Welche Bestandteile einer Argumentation kann ich identifizieren?* [BEAM](https://www.starkerstart.uni-frankfurt.de/100809561.pdf) – *Welche Funktion erfüllen die Texte, auf die der Text sich bezieht?*

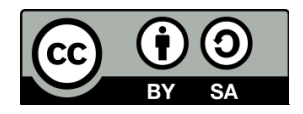

*Dieses Arbeitsblatt des Schreibzentrums der Goethe-Universität Frankfurt a.M. ist unter einer Creative Commons Lizenz vom Typ Namensnennung - Weitergabe unter gleichen Bedingungen 4.0 International zugänglich[: https://creativecommons.org/licenses/by-sa/4.0/deed.de.](https://creativecommons.org/licenses/by-sa/4.0/deed.de)*

# SchreibzENTRUM

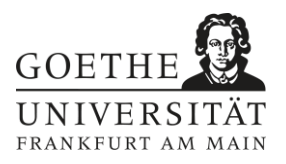

#### **Nachbereitungsphase:**

[Vogelperspektive](https://www.starkerstart.uni-frankfurt.de/102502197.pdf) –*Wie kann ich den Text (für mein eigenes Textprojekt) nutzen?* [Exzerpieren](https://www.starkerstart.uni-frankfurt.de/84368215.pdf) – *Wie halte ich meine Zusammenfassung und Kommentare zu einem Text sinnvoll fest?* [Exzerpieren mit Tabelle](https://wiki.studiumdigitale.uni-frankfurt.de/Schreibzentrum/images/7/71/2-007_Exzerpieren_mit_Tabelle.pdf) – *Wie halte ich meine Zusammenfassung und Kommentare zu einem Text sinnvoll in einer Tabelle fest?* 

[Zusammenfassen, Paraphrasieren, Zitieren](https://wiki.studiumdigitale.uni-frankfurt.de/Schreibzentrum/images/d/d8/Zusammenfassen%2C_Paraphrasieren%2C_Zitieren.pdf) – *Wie gebe ich Gelesenes in meinem eigenen Text wieder?*

[Sie sagen, ich sage](https://wiki.studiumdigitale.uni-frankfurt.de/Schreibzentrum/images/6/61/Sie_sagen%2C_ich_sage.pdf) – *Wie nehme ich in meinem eigenen Text Stellung zu gelesenen Texten?*

### **Literatur**

*Graf, Werner: "Leseverstehen komplexer Texte." In: Ursula Rautenberg/Ute Schneider (Hrsg.): Lesen: ein interdisziplinäres Handbuch. Berlin 2015, S. 185-205.* 

*Kaufholz-Soldat, Eva/Hoffmann, Nora (i. Dr.): Literatur gezielt auswerten. In: Kaufholz-Soldat, Eva/Herfurth, Sarah (Hg.): Wissenschaftliches Schreiben in den MINT-Fächern.*

*Vorschlag zur Zitation dieses Dokuments: Schreibzentrum Frankfurt am Main (2023): Studierenden-Handreichung "Wissenschaftliches Lesen – Ein Überblick" <https://tinygu.de/SZ-WissLesen> Stand: 18.11.2023*

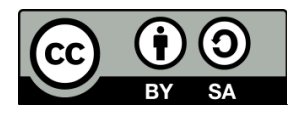